## **PLAUSI Sonderkosten aus der Merkmalerfassung an die Angebotskalkulation als zwei neue Kostensätze weitergeben**

Die in der Merkmalerfassung erfassten Werte an die Angebotskalkulation weiterreichen.

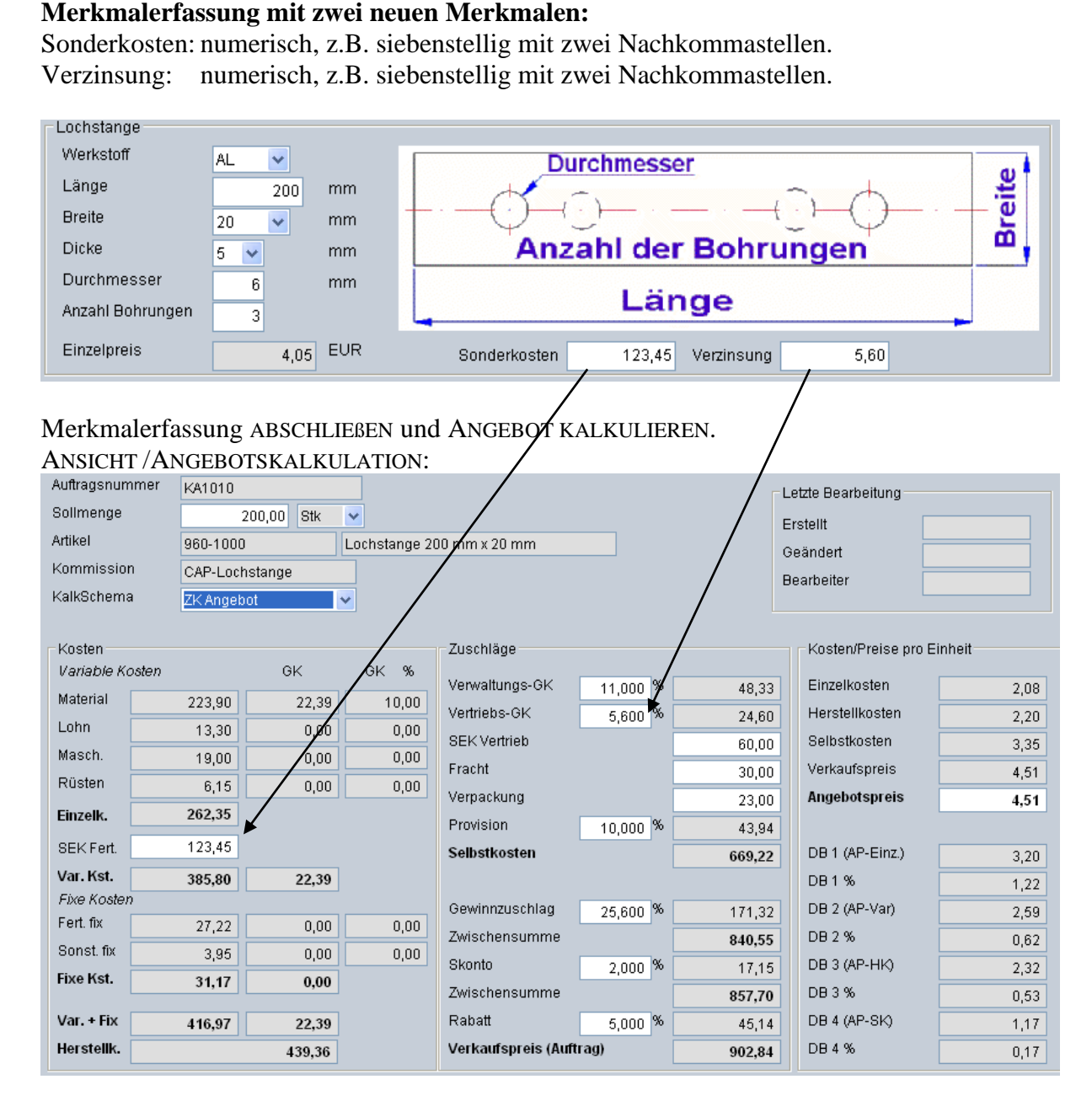

Die **Kalkulationsmaske** und die **Berechnungen** können an individuelle Bedürfnisse angepasst werden.